# **CALLNAT**

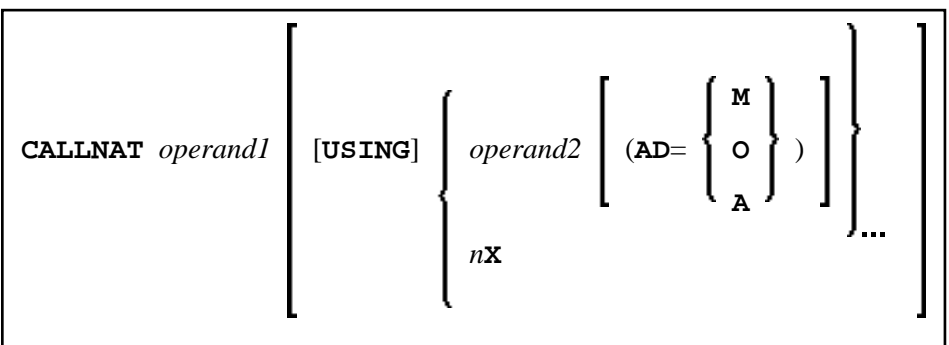

This chapter covers the following topics:

- [Function](#page-0-0)
- [Syntax Description](#page-0-1)
- **[Parameter Transfer with Dynamic Variables](#page-3-1)**
- [Examples](#page-4-0)

For an explanation of the symbols used in the syntax diagram, see *Syntax Symbols*.

Related Statements: CALL | CALL FILE | CALL LOOP | DEFINE SUBROUTINE | ESCAPE | FETCH | PERFORM

Belongs to Function Group: *Invoking Programs and Routines*

# <span id="page-0-0"></span>**Function**

The CALLNAT statement is used to invoke a Natural subprogram for execution. (A Natural subprogram can only be invoked via a CALLNAT statement; it cannot be executed by itself.)

When the CALLNAT statement is executed, the execution of the invoking object (that is, the object containing the CALLNAT statement) will be suspended and the invoked subprogram will be executed. The execution of the subprogram continues until either its END statement is reached or processing of the subprogram is stopped by an ESCAPE ROUTINE statement being executed. In either case, processing of the invoking object will then continue with the statement following the CALLNAT statement.

#### **Notes:**

- 1. A subprogram can in turn invoke other subprograms.
- <span id="page-0-1"></span>2. A subprogram has no access to the global data area used by the invoking object. If a subprogram in turn invokes a subroutine or helproutine, it can establish its own global data area to be shared with the subroutine/helproutine.

# <span id="page-1-0"></span>**Syntax Description**

Operand Definition Table:

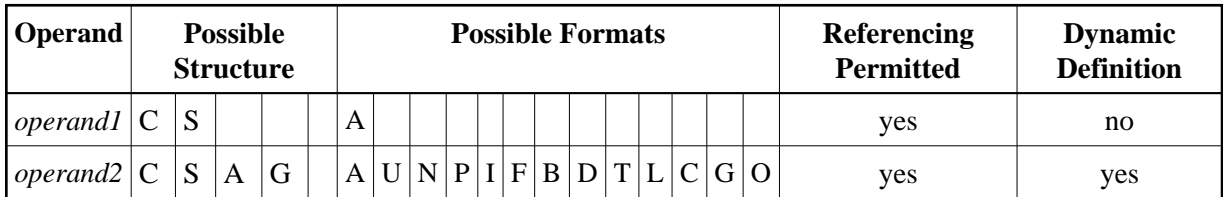

Syntax Element Description:

#### *operand1* **Subprogram name:**

As *operand1*, you specify the name of the subprogram to be invoked. The name may be specified either as a constant of 1 to 8 characters, or - if different subprograms are to be called dependent on program logic - as an alphanumeric variable of length 1 to 8. The case of the specified name is not translated.

The subprogram name may contain an ampersand  $(\&)$ ; at execution time, this character will be replaced by the one-character code corresponding to the current value of the system variable \*LANGUAGE. This makes it possible, for example, to invoke different subprograms for the processing of input, depending on the language in which input is provided.

<span id="page-2-0"></span>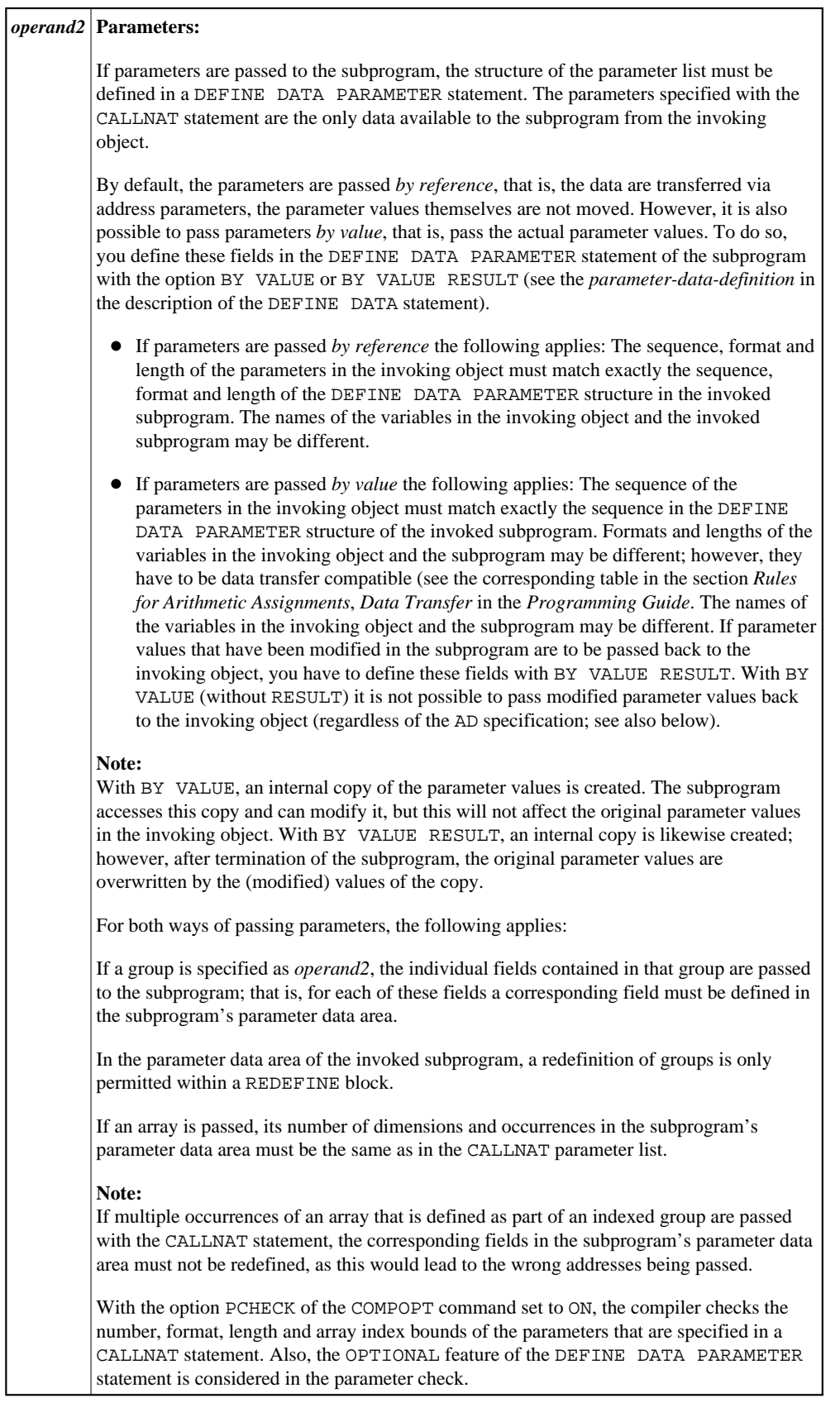

<span id="page-3-0"></span>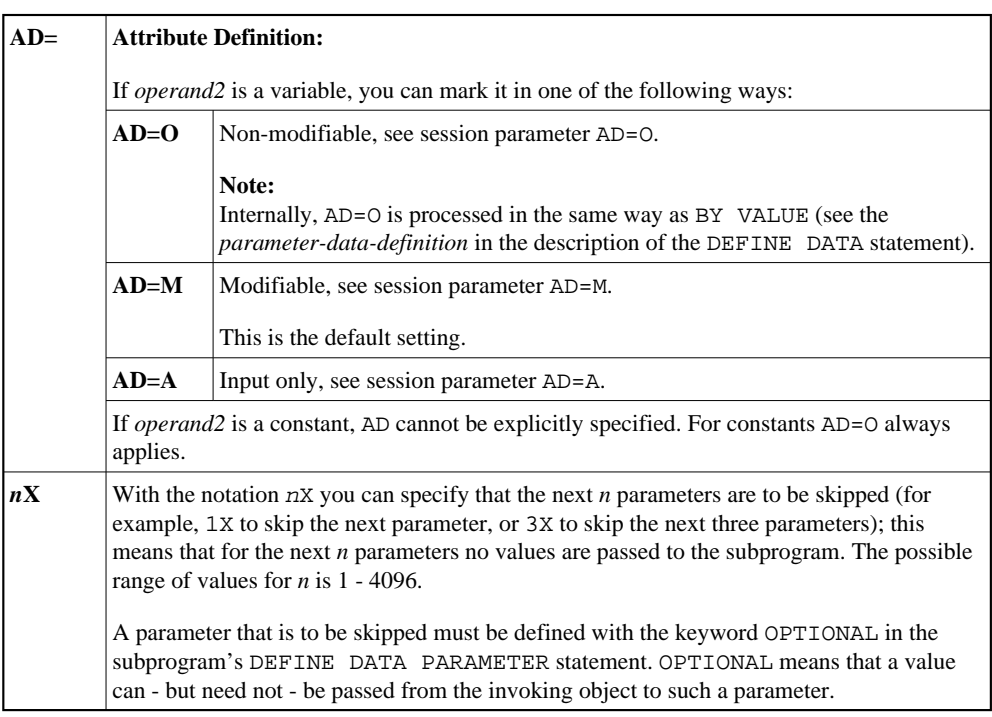

# <span id="page-3-1"></span>**Parameter Transfer with Dynamic Variables**

Dynamic variables may be passed as parameters to a called program object (CALLNAT, PERFORM). Call-by-reference is possible because the value space of a dynamic variable is contiguous. Call-by-value causes an assignment with the variable definition of the caller as the source operand and the parameter definition as the destination operand. In addition, call-by-value-result causes the movement to change to the opposite direction. When using call-by-reference, both definitions must be DYNAMIC. If only one of them is DYNAMIC, a runtime error is raised. In case of call-by-value (result) all combinations are possible.

The following table illustrates the valid combinations of statically and dynamically defined variables of the caller and statically and dynamically defined parameters concerning the parameter transfer.

### **Call By Reference**

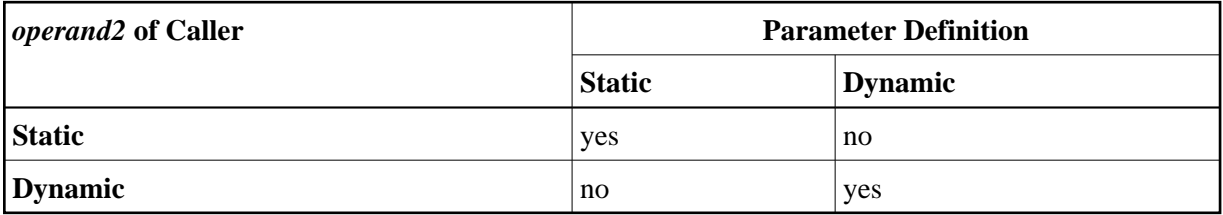

The formats of the dynamic variables A or B must match.

### **Call by Value (Result)**

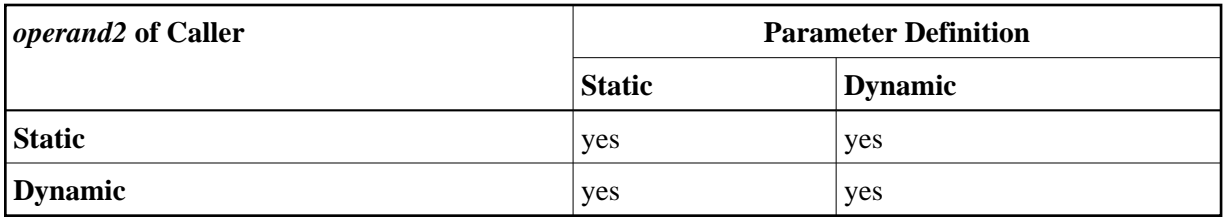

Note:

When using static/dynamic or dynamic/static definitions, a value truncation may occur according to the data transfer rules of the appropriate assignments.

## <span id="page-4-0"></span>**Examples**

- $\bullet$  Example 1
- $\bullet$  Example 2

#### <span id="page-4-1"></span>**Example 1**

#### **Calling Program:**

```
** Example 'CNTEX1': CALLNAT
DEFINE DATA LOCAL
1 #FIELD1 (N6)
1 #FIELD2 (A20)
1 #FIELD3 (A10)
END-DEFINE
CALLNAT 'CNTEX1N' #FIELD1 (AD=M) #FIELD2 (AD=O) #FIELD3 'P4 TEXT'
WRITE ' = ' #FIELD1 ' = ' #FIELD2 ' = ' #FIELD3
END
```
**Called Subprogram CNTEX1N:** 

```
** Example 'CNTEX1N': CALLNAT (called by CNTEX1)
DEFINE DATA PARAMETER
1 #FIELDA (N6)
1 #FIELDB (A20)
1 #FIELDC (A10)
1 #FIELDD (A7)
END-DEFINE
#FIELDA := 4711#FIELDB := 'HALLO'
#FIELDC := 'ABC'
WRITE '=' #FIELDA '=' #FIELDB '=' #FIELDC '=' #FIELDD
\astEND
```
### **Example 2**

#### **Calling Program:**

```
** Example 'CNTEX2': CALLNAT 
************************************************************************
DEFINE DATA LOCAL 
1 #ARRAY1 (N4/1:10,1:10) 
1 #NUM (N2) 
END-DEFINE 
* 
* 
CALLNAT 'CNTEX2N' #ARRAY1 (2:5,*) 
* 
FOR #NUM 1 TO 10 
  WRITE #NUM #ARRAY1(#NUM,1:10) 
END-FOR 
* 
END
```
Called Subprogram CNTEX2N:

```
** Example 'CNTEX2N': CALLNAT (called by CNTEX2) 
************************************************************************
DEFINE DATA 
PARAMETER 
1 #ARRAY (N4/1:4,1:10) 
LOCAL 
1 I (I2) 
END-DEFINE 
* 
* 
FOR I 1 10 
 \texttt{\#ARRAY(1,I)} := I #ARRAY(2,I) := 100 + I 
  #ARRAY(3,I) := 200 + I 
 \text{HARRAY}(4, I) := 300 + IEND-FOR 
* 
END
```